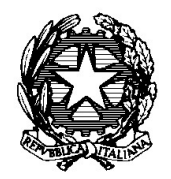

## ISTITUTO TECNICO ECONOMICO E TECNOLOGICO STATALE "G. MAGGIOLINI"

Via Spagliarci 19 - 20015 PARABIAGO (MI) Tel. +39 0331 552001 - Fax +39 0331 490444 E-mail: maggiolini@itetmaggiolini.edu it - web: www.itetmaggiolini.edu.it Cod. Fisc.. 84003910159 - Cod. Meccanogr. MITD inserire materia 57000B

Pec: MITD57000B@pec.istruzione.it

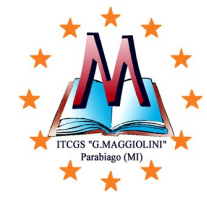

## PROGRAMMAZIONE DISCIPLINARE CONSUNTIVA Tecnologie Informatiche A.S. 2023/24

## CLASSE: 1A CAT

## DOCENTI: GIUSEPPA SARTIRANA, GIUSEPPE MIRANTE

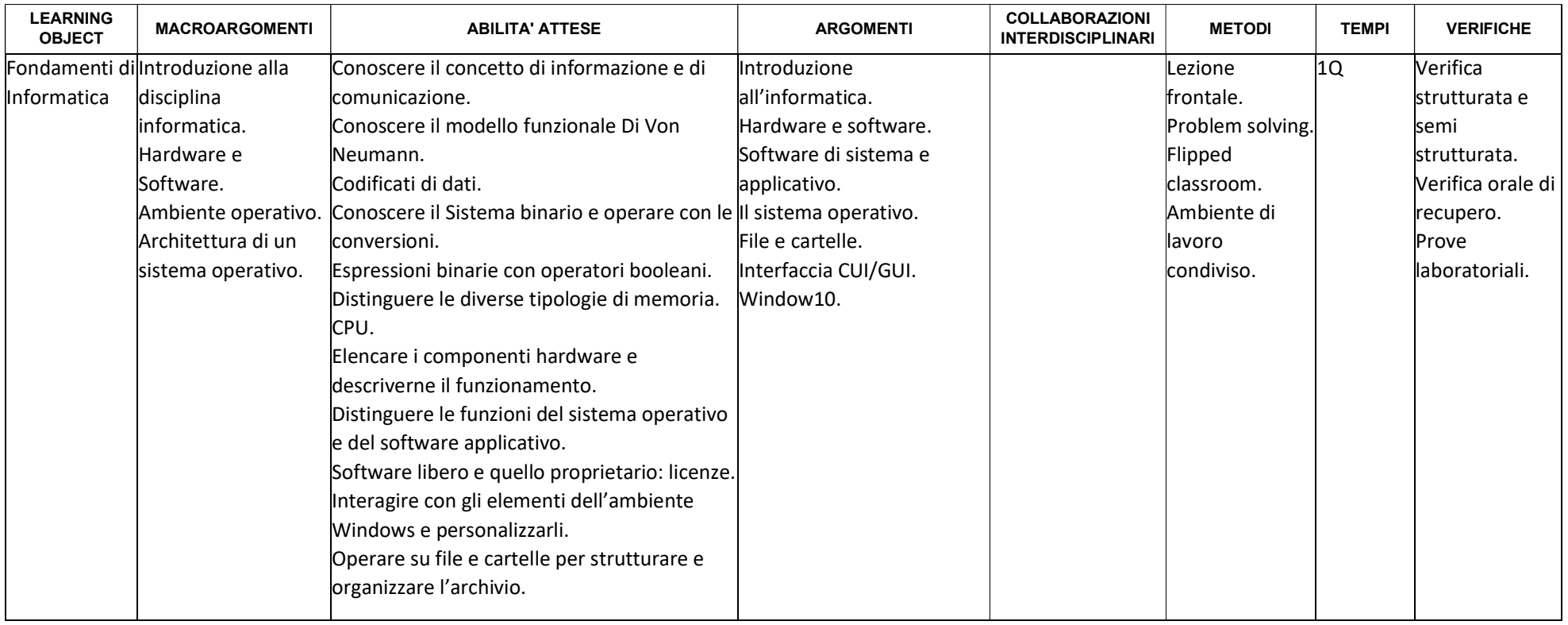

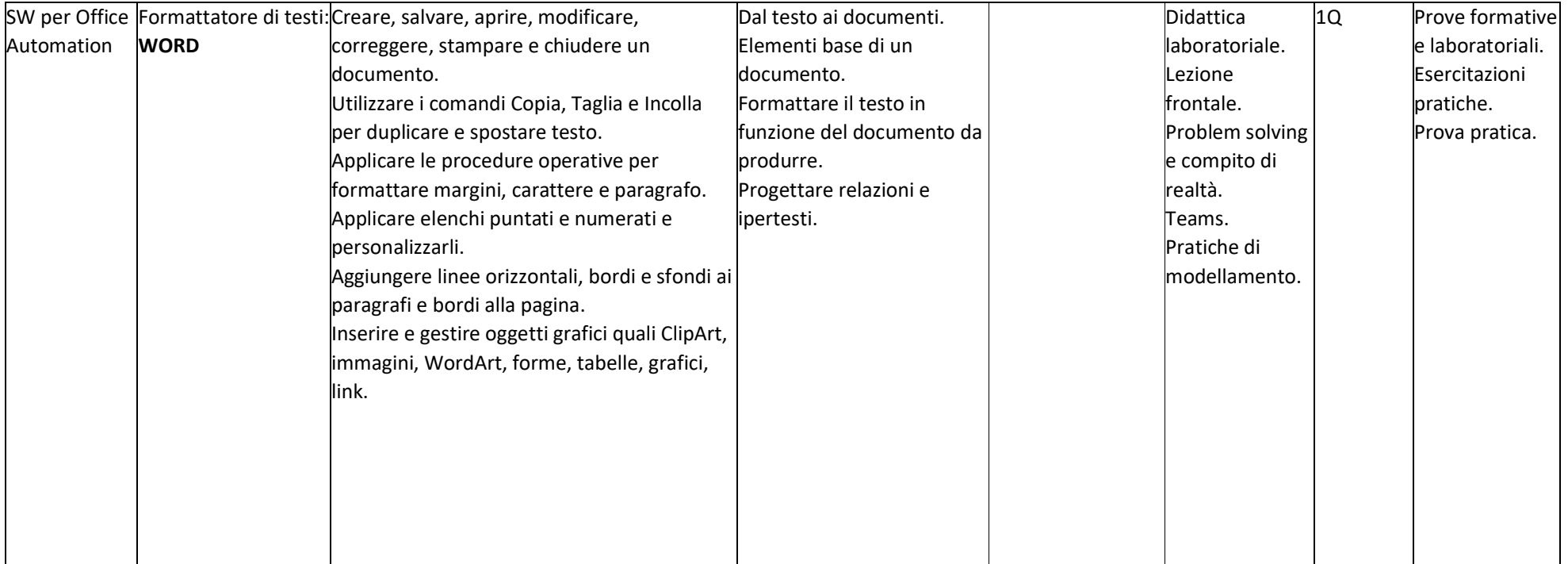

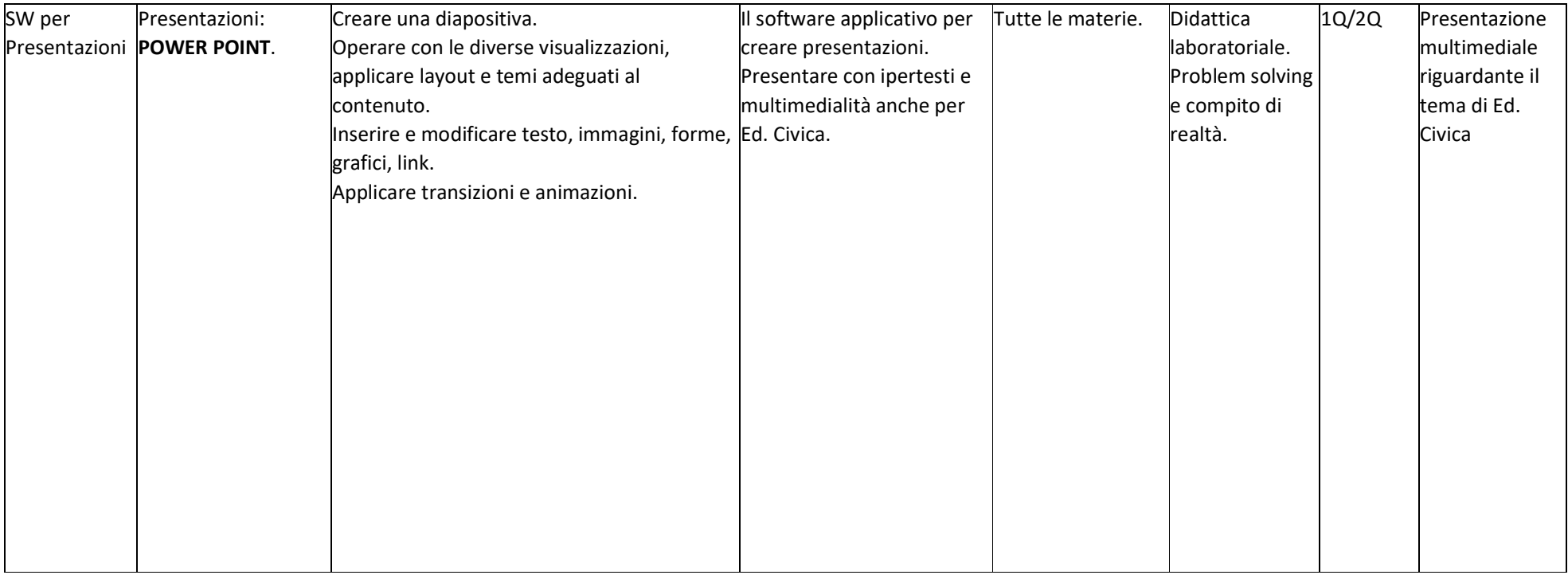

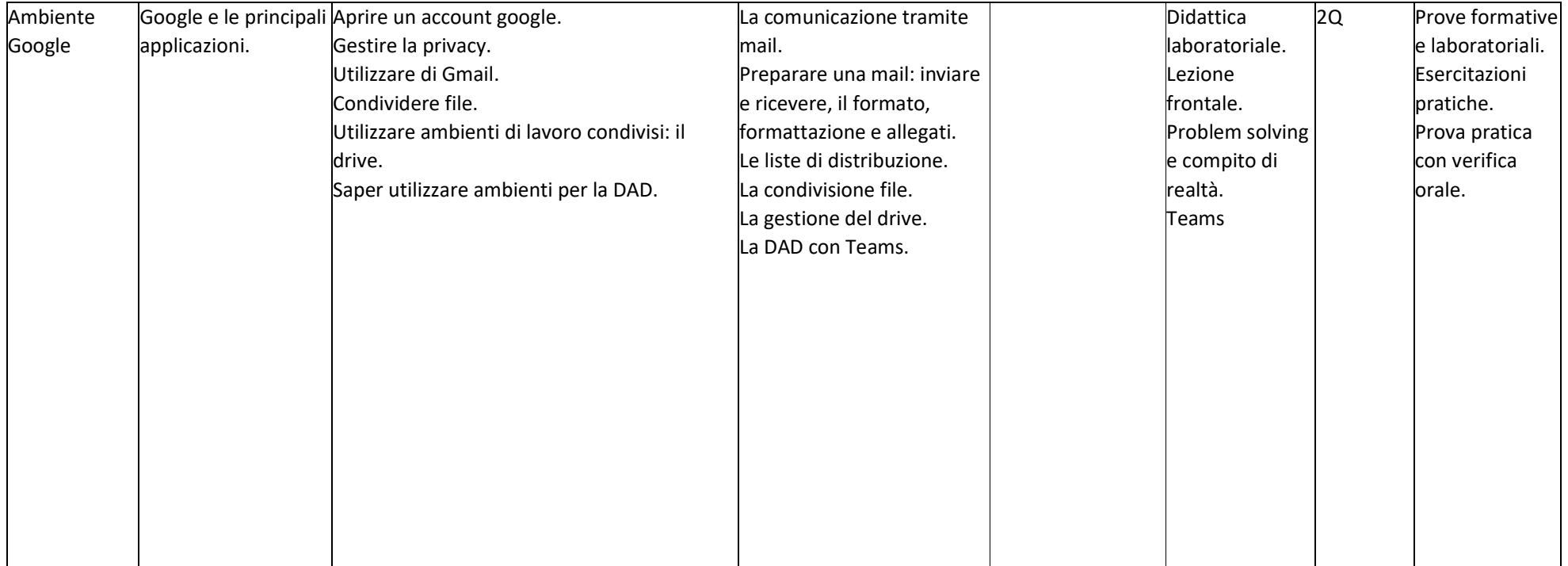

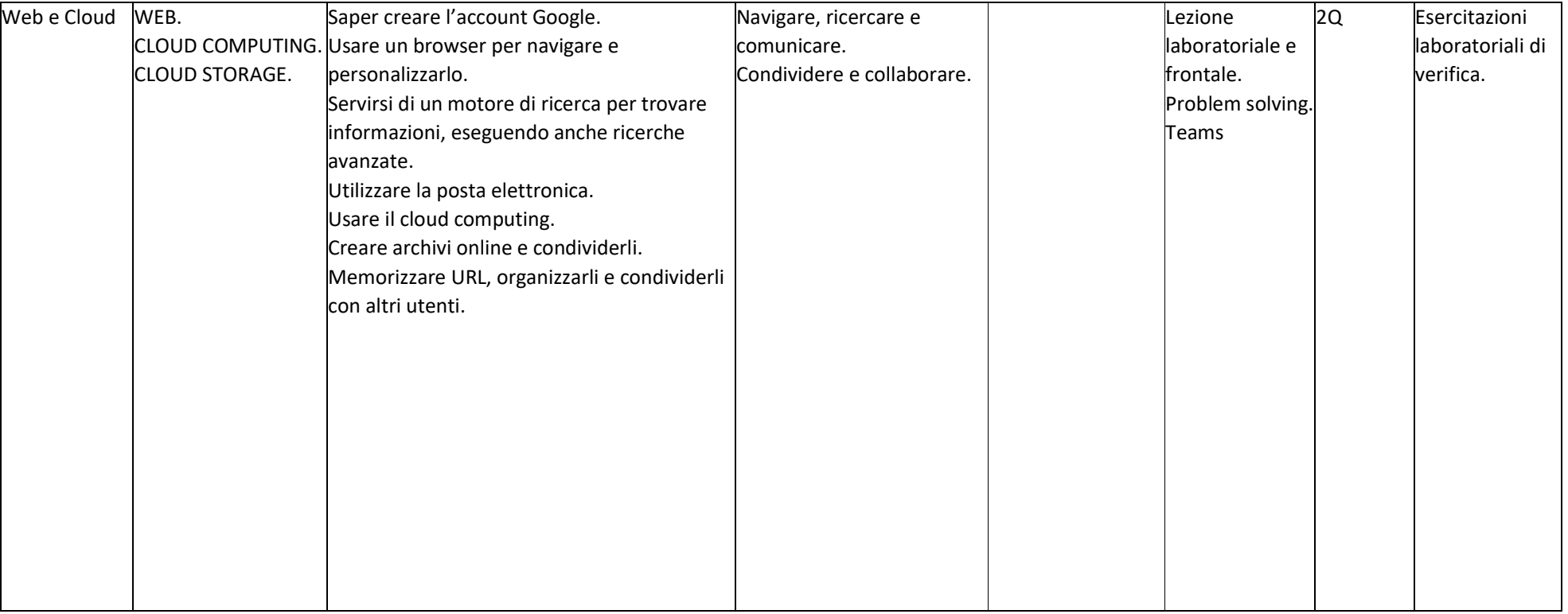

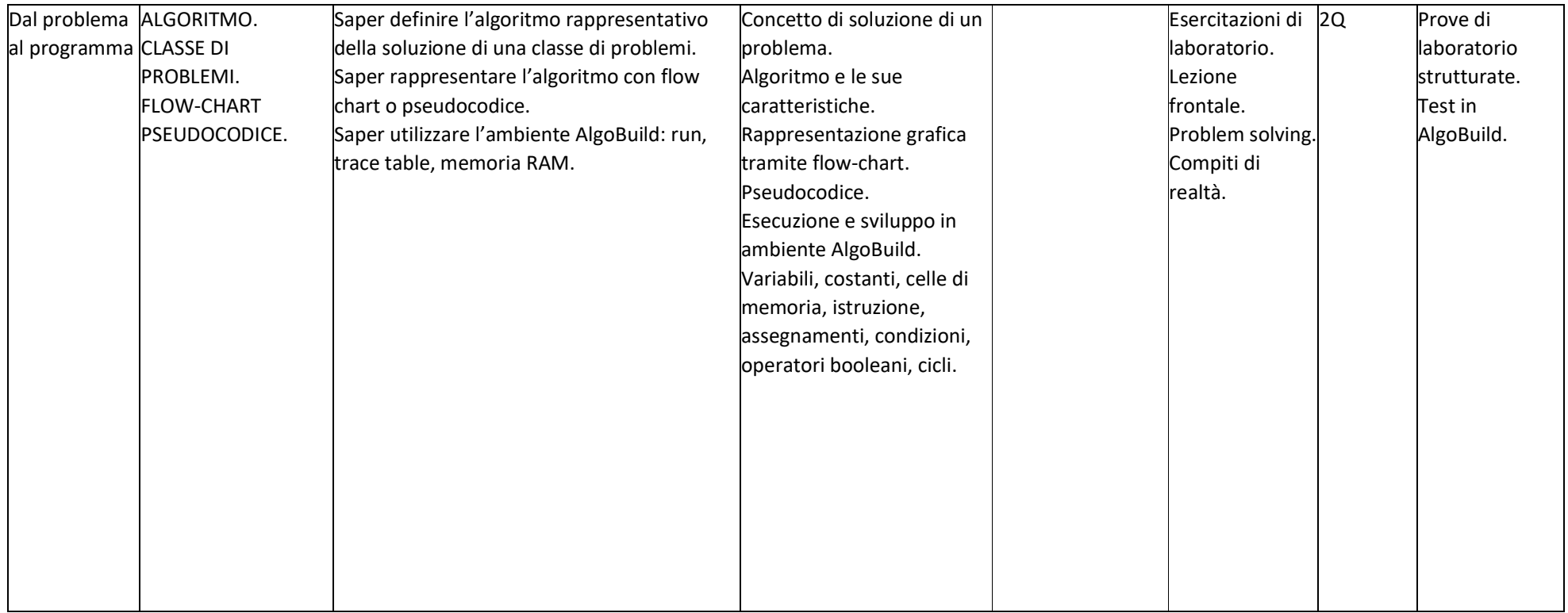

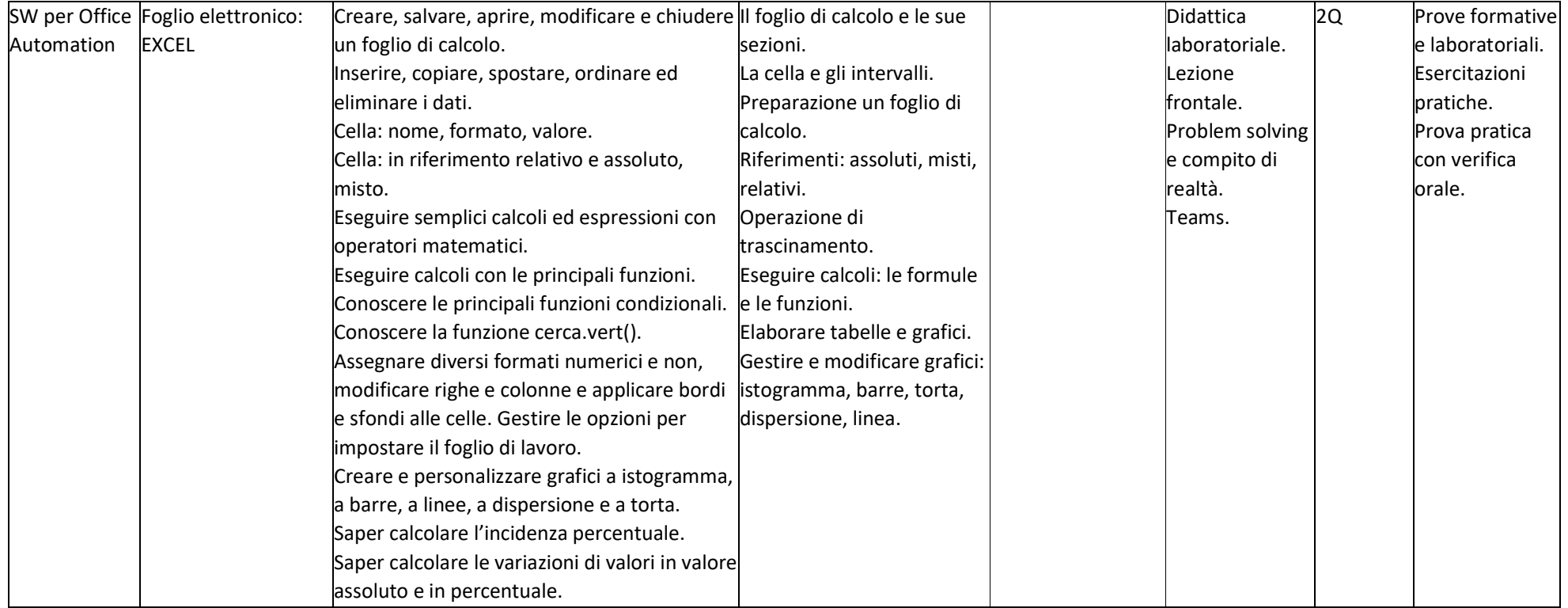

Parabiago, 01/06/2024

Firma docente

Firma studenti

 $\mathcal{L}_\text{max}$  and the contract of the contract of the contract of the contract of the contract of the contract of the contract of the contract of the contract of the contract of the contract of the contract of the contrac

 $\overline{\phantom{a}}$  , and the contract of the contract of the contract of the contract of the contract of the contract of the contract of the contract of the contract of the contract of the contract of the contract of the contrac